# Cheatography

## Bash Scripting Cheat Sheet by [doctorquad](http://www.cheatography.com/doctorquad/) via [cheatography.com/199003/cs/42174/](http://www.cheatography.com/doctorquad/cheat-sheets/bash-scripting)

#### Introduction

This is a quick reference to getting started with Bash scripting.

Learn bash in y minutes (learnxinyminut‐ es.com)

Bash Guide (mywiki.wooledge.org)

```
Bash Hackers Wiki (wiki.bash-hackers.org)
```
#### String quotes

name="John" echo "Hi \$name" #=> Hi John echo 'Hi \$name' #=> Hi \$name

#### Shell execution

echo "I'm in \$(pwd)" echo "I'm in pwd" # obsole scent # Same

#### Functions

get\_name() { echo " Joh n" } echo "You are \$(get\_ nam e)"

#### Strict mode

set -euo pipefail IFS=\$' \n\t'

#### Example

#!/usr/bin/env bash name="J ohn " echo " Hello \$name! "

### Variables

```
name="John"
echo $name # see below
echo " $na me"
echo " ${n ame }!"
```
Generally quote your variables unless they contain wildcards to expand or command fragments.

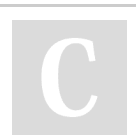

By doctorquad

Not published yet. Last updated 24th January, 2024. Page 1 of 1.

Sponsored by Readable.com Measure your website readability! <https://readable.com>

[cheatography.com/doctorquad/](http://www.cheatography.com/doctorquad/)